# 基于组件技术与 Web 模式的远程教育 网上作业处理系统设计与实现

The Design and Implimentation of Remote Education Student's Papers Handle System on Network Based on Web Mode and Component Technology

朱贵良! 宋庆涛! 甘 勇2

郑州450045)1 (郑州轻工业学院计算机系 郑州450002)<sup>2</sup> (华北水利水电学院信息工程系

Abstract This article aims at the existing abuse of remote education network student's papers handle mode at the moment, presents the way and methods of the implimentation of remote education student's papers deployment, submit and handle system on network based on Web mode using COM, file upload, WSC, ASP and database technology, The new mode given by this research can efficiently solve the great difficulties and low qualities problem of remote education network student's papers handling, Developed the network student's paper handle mode based on cultivate creative ability. This system can reduce the work quantity of teacher's correcting student's assignments and make student's papers submit more convenient. This system has very important practical value in improving the remote teaching quality.

Keywords Remote education, Student's paper handle mode, Windows script component, File upload

#### 问题的提出  $\mathbf{1}$

作业是教师了解学生学习情况和调节教学进度的主要依 据之一。在远程教育过程中,由于师生沟通渠道受到限制,作 业处理对于保证教学质量,较之传统模式具有更加重要的作 用。远程网络多媒体教学虽然突破了时空限制和传统的授课 模式,给学习者带来了更大的学习空间和灵活性,但是作业布 置、提交与批复却没有传统模式实现方便。目前,远程网络教 学过程的作业布置、提交与批复主要通过电子邮件和聊天室 现场答疑方式进行。在实践过程中,这两种方式存在很大弊 端.

问题1 当采用电子邮件方式来解决作业布置、提交、批 复问题时,教师通过电子邮件阅读和批复一封封的作业信件 非常麻烦,当学生很多时,实际上也难以做到。如果勉强实现, 批复的质量和时效性也难以得到保证。自动判卷模式只能解 决类似选择判断、填空判断的客观试题。而对于考察基于培养 创新能力类的主观试题,自动判卷模式是无法实现的。例如: 作业对象为来自不同地域、不同学科、有过不同工作经历的学 习对象,要求每人结合自己任意阶段的学习过程,用 Word 文 档模拟编排一节课的教案,版式、字体、字号、色彩自定,要求 排版美观漂亮,组文结构合理,逻辑严谨。如果有300人完成同 一作业,毫无疑问本题会有300种答案。题目显然有利于调动 学习者的主观能动性和思维灵感,有利于培养学习者创新能 力的发挥。题目虽然比较简单,但是,却难以做到自动判卷。类 似用 dreamweaver 制作一个网页,用高级语言编写的一段程 序(要求对运行结果、编程风格、编程质量作出判定)等题目, 实事上都难以做到自动判卷。

问题2 聊天室现场答疑虽然是一种解决作业疑难问题 直接有效的方法,但受校园网与公共网互联普遍存在的带宽 问题的影响,答疑时间的限制,提问与答疑表述质量等因素的 影响,实际上效果十分有限。

近几年,随着远程网教育空间的迅速拓展,作业处理的问 题始终没有找到一种很好的解决方法。本文的研究成果为解 决这一问题提供了有效的途径与方法。

# 2 问题的解决方案

目前,远程网络教育的支撑平台多为 Windows NT/ 2000. 在此平台下, 通过建立一个基于 Web 模式的作业处理 机系统,以解决网上作业布置与提交问题。基于该方案的系 统,能够最大限度地缩短从作业布置到批改的时间差,而且也 无电子邮件模式提交和批改作业的种种麻烦。系统既能满足 远程教育作业提交和批改需要,也非常适用于局域网环境下 的作业提交和批改需要。

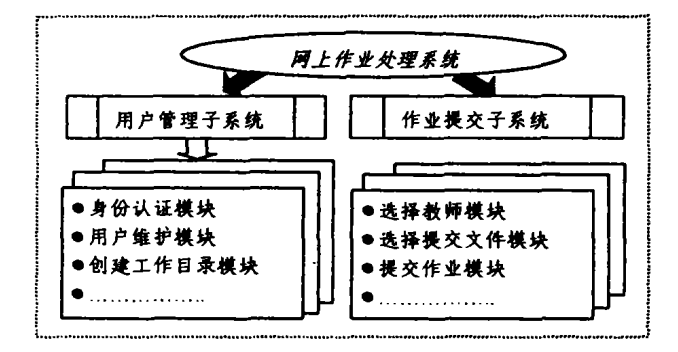

图1 网上作业处理系统结构示意图

系统由用户管理子系统与作业提交子系统组成,用户管 理系统的主要功能是创建及维护教师用户工作目录,建立 Web 虚拟目录,设置操作权限,制定磁盘限额等。在虚拟目录 中,教师可以制作自己的主页,发布作业,回复作业批改结果, 启动客观试题自动判卷操作,在线批改基于培养创新能力类 的主观试题。作业提交系统的主要功能是完成学生在浏览器 模式下,按照约定规范,将作业提交到只有教师具有管理权限

朱贵良 副教授,主要研究方向:软件工程、系统分析与设计、操作系统。宋庆涛 硕士。甘 勇 副教授,博士。

 $• 152 •$ 

的目录中,收悉作业批改结果,疑难问题求询。系统结构如图1 所示。

#### 3 系统使用的关键技术

## 3.1 Com 组件技术

Com (Component Object model; 组件对象模型)是 Microsoft 软件组件标准,是构造二进制兼容软件组件的规范。 Com 可以用于建立互相通信的组件,而不管这些组件用什么 编程语言和工具建立。其主要特点是:(1)Com 组件易于替 换:软件改变时,不必更新整个应用程序,只要重建一个组件 即可。(2)Com 组件适合于改变业务的需要:软件开发期间, 一些应用程序可能要求业务流程不断改变,由于 Com 组件易 于替换,只须重建相应的组件即可。(3)Com 组件使软件复用 成为可能:Com 的最大优点是很容易对某些代码实现一次编 写即可多处应用。(4)Com 组件有助于并行开发: 通常是先开 发组件接口,保证系统的各部件能顺利配合。一旦接口设计完 成之后,就可以将其嵌入到应用程序,组件的实现可以并列进 行。

### 3.2 WSC 组件

WSC(Windows Scripts Component)是微软公司开发的 使用脚本语言编写的 COM 组件。Windows 脚本组件技术允 许用户结合使用 XML(可扩展的标记语言)和脚本技术创建 COM 对象。这是将商业逻辑封装到可重用的中间层中的一种 极其有效并且开销很小的方式。使用脚本部件可以为多种任 务创建 COM 部件,如执行中间层业务逻辑、访问和操作数据 库、给应用程序添加事务处理以及使用 DHTML Behavior 给 Web 页添加交互效果等。

Windows 脚本部件技术包括下述三个部分:(1)脚本部 件运行程序 (Scrobj. dll):该程序用来帮助将 COM 请求发送 到脚本部件。(2)接口处理程序,这是已编译好的实现特定 COM 接口的部件。不同的接口处理程序可以作为特定类型 的 COM 部件。(3)内置的常用接口处理程序,包括 COM Automation 和 ASP 接口处理程序以及用于 DHTML Behavior 的处理程序。其他处理程序作为外接部件或嵌入在特定的应 用程序中。脚本部件文件属于 XML 文件,其中包含要创建何 种 COM 部件类型的信息,根据该处理程序提供的可用功能, 在脚本部件中编写脚本来实现这些接口。脚本部件运行时, 接口处理程序可以用作主机应用程序的入口点。脚本部件只 包含为实现该 COM 部件的功能所必需的脚本。

WSC 组件具有突出的优点。与普通组件相比, WSC 具 有一次注册后,在使用过程中可以更改 WSC 组件的内容,甚 至不必注册也可以在服务器上使用,这比用 VB、VC 等高级 语言制作的编译型 DLL 组件要方便许多。

3.3 文件上传技术

文件上传技术是实现远程教学网上作业提交的关键技 术,用户可以在 Web 模式下,方便地将文件上传到服务器。实 现文件上传的手段很多,比较方便的是使用第三方组件,如需 要在服务器上注册的 ASPUPLOAD、SAFILE-UPLOAD 等。 这些组件适用于上传比较大的文件,但需要支付相当的费用。

如果上传的文件比较小,从节约费用角度考虑,使用 WSH(Windows Script Host)、WSC、纯 ASP 脚本也可以实现 浏览器模式下的文件上传功能,它们可以运行在 WIN98/ NT/2000等各种操作系统,组件不必注册,也不必支付任何费 用,更适合于使用虚拟主机及没有服务器的用户。

有 Delphi、VB、VC 编程能力的用户,也可以自己编写组 件实现文件上传功能。微软新推出的 ASP. NET,已经内置了 文件上传的功能,使用该功能,但有需要事先构造 ASP. NET 运行环境的麻烦。

#### 3.4 ADSI 技术

ADSI(活动目录服务)是一类开放接口,这类接口可以从 不同的网络中,提取目录服务功能,为访问网络资源及管理提 供单一的视图,而不管是哪个网络环境包含了这些资源。系统 管理员和开发人员都可以利用 ADSI 的功能,列举和管理一 个目录服务的资源。这个目录可以是基于 LDAP 的目录,也 可以是基于 NDS 或基于 NTDS 的目录。至于是哪种并没有 关系。ADSI 把所有的数据都当作对象看待。用 ADSI 建立面 向对象的数据库,比建立同样数据量的一个关系型数据库,要 简单快捷一些。在一个关系数据库中,程序员需要知道一个对 象是如何被破坏和存储的;而使用 ADSI 则不存在这些问题, 只需要知道访问的对象名即可。

# 4 系统设计与实现

# 4.1 用户管理子系统设计与实现

为方便远程教育管理部门使用及实现分布式管理,添加 教师帐号等功能通过 Web模式来实现。添加成功后,用 CDONTS 组件向添加用户发一如何在网上批改作业的 Email.

(1)创建一个用于存储教师编号、姓名、目录名与 Email 地址的 Access DB,该库是一个含有 number、name、passwd、 direc、email 五个字段的数据表,字段类型为字符型。用于学生 提交作业的教师名单及教师具有管理权限的文件夹均是从这 个数据库动态生成的。增加一些教师后,而不必重新编辑网 页。

(2) 制作一个用于实现管理功能的 ASP 网页文件和一个 HTML 文件。HTML 文件用于添加教师数据项和文件夹名· 并将这些信息通过表单提交到 ASP 网页文件。ASP 网页文件 用于向 Access DB 添加教师记录,并通过调用一个用 VB 编 写的 DLL 文件完成向 Windows NT/2000 Server 添加帐户及 设置用户密码等任务。在硬盘上创建文件夹及在文件夹中设 置虚拟目录后,教师就可以在文件夹中发布个人主页,通过个 人主页布置作业。为使教师能在远程修改文件夹,可以通过创 建 FTP 虚拟目录,为教师设置管理权限。教师可以通过拨号 联结服务器实现批改作业,也可以通过设置局域网络共享和 访问权限,在 Win98登录 Win NT/2000域,实现在线评判作 业。其中向 Access DB 添加教师记录的代码参见文献[5-8]。

(3)向 Windows NT/2000 Server 添加帐户:用 VB 创建 一个包含下列原代码的动态连接库文件,制作 DLL 的方法见  $\hat{\mathbf{X}}$ [4].

AddUser(strUser,strDomain,strFullname,strPassword,strDesc) Dim Computer

Dim User

Set Computer = Getobject("WinNT://" & strDomain)

Set  $User = computer.create("User", strUser)$  $User. full name = strFullname$ 

User. Description  $=$  strDesc

call User. SetPassword(strPassword)

- User setinfo
- Set  $User = nothing$

Set computer  $=$  nothing End sub

将该 DLL 文件拷贝到服务器并进行注册后, 即可在 ASP 文件中调用此 DLL 文件。

(4)在硬盘上创建文件夹

每个教师收取的作业需要放到互不相同的文件夹上,文 件夹存放在服务器的硬盘上。以方便学生提交作业和管理。在 硬盘上创建文件夹的代码如下:

MyFileObject=Server. CreateObject("Scripting. FileSystemObject") 'Create a new folder MyFileObject. CreateFolder "d:\zuoye\teacher"%)

(5)为创建的文件夹设置 WEB 虚拟目录的代码清单

- $\langle$ %sComputer ="localhost"<br>sPhyDir = " d:\zuoye\teacher"
- 

 $sVirDir = "teacher"$ set Websvc = GetObject("IIS://" & sComputer & "/W3svc/1") set vRoot = Websvc. GetObject("IIsWebVirtualDir", "Root") 'Create Virtual Directory Set vDir = vRoot. Create("IIsWebVirtualDir",sVirDir) vDir. AccessRead = true  $vDir.$  Path =  $sPhyDir$ Write information back to Metabase vDir. SetInfo %)

(6)文件上传实现:实现文件上传是通过在 ASP 页面中 调用 METABUILDERS. UPLOAD. WSC 的 WSC 组件来实 现的。在 ASP 中调用 WSC 组件与调用 DLL 组件和 ASP 的 标准组件的语法相同。METABUILDERS UPLOAD WSC 打包了三个对象;即表单对象、上传控制对象与文件上传对 象,此文件可以从网上免费得到。

(7)设置局域网络共享:使用 Windows NT 资源工具包 (Windows Resource Kit)中的 rmtshare. exe 程序,可以设置 局域网络共享,此程序可以从微软的网站下载,程序的创建共 享的基本语法为:

rmtshare " (share name to be created)" = " (path)" /remark = " (share description)"

使用该程序还可以设置修改共享的访问权限,语法如下: rmtshare \\(server name)\(share) /grant (user name) : (permission) 合法的访问权限包括:f 表示完全,r 表示只读,c 表示修改。

### 4.2 作业提交子系统设计与实现

该子系统首先需要制作一个用于学生提交作业的 ASP 网页。用户经过身份确认获得作业提交权。在该网页的下拉菜 单中,选择受理作业提交的教师。网页下部设有文件上载按 钮,单击该按钮,打开并选择本地硬盘上载文件后,点击"确 定"按钮,嵌入在 ASP 文件中的 WSC 组件,即会将文件提交 到指定的教师具有管理权限的文件夹中。

在浏览器中,利用 HTML 中的 Form 元素来实现文件上 传。在 Form 元素的语法中, Method 表明提交的方法(Get/ Post), EncType 表明提交数据的格式, 在 IE4.0 及以后的版 本中都支持 multipart/form\_data 这种格式,相应的 Method 方法必须是 Post,表明要将文件上载到服务器。当然,同时在 服务器相应的 Web 增点上要把上传目录属性设为可写。 Form 中必须有一个 input 元素,而且 input 的属性为 type=" file". Form 中必须有一个 submit 按钮,即 input 的属性 type ="submit",此按钮即为上载按钮。通过按下提交按钮即可完 成文件的上传。其客户端主要的上传代码如下:

 $\{form \ method = "POST" \ enctype = "multipart/form-data" \ action = "$ fileupload. asp") 选择文件: 〈input type="file" name="file1" > 〈br 〉

(input type="submit" value="上载")(/form)

结束语 本文针对目前远程教育网上作业处理模式存在 的弊端,利用COM组件、文件上传、WSC、ASP及数据库等技 术,构造了远程教育网上作业布置、提交与批复实现的新模 式。该系统能够有效地解决远程教学网上作业处理难度大和 质量差的问题,拓展了基于培养创新能力的的网上作业处理 模式。减轻了教师批改作业的工作量,方便了学生作业提交。 对提高远程教学质量具有重要应用价值。对本系统进行轻微 改造,即可适用于局域网的作业提交处理需求。

# 参 考 文 献

- Minasi M. et al. Mastering Windows 2000 Server (Third  $\mathbf{1}$ Edition). Microsoft Corp 2000
- 2 Microsoft Corporation: Microsoft (r) Windows (r) 2000 Server Resource Kit. Microsoft Corp .2001
- 3 Reselman B. Active Server Pages 3. 0 by Example. Que Publishing , 2000
- [美]Michael L.Van Hoozer Jr. 著. 天翔创作室译. 轻松掌握 Vi- $\overline{\bf{4}}$ sual Iinterdev [M]. 电子工业出版社,1999
- 王国荣 . Active Server Pages 与 WEB 数据库. 北京:人民邮电出 5 版社,1999
- Ahn Gail-Joon , Kim K . CONUGA: Constrained User-Group 6 Assignment . Journal of Network and Computer Applications. 2001.24(2)
- Savill J. The Windows NT and Windows 2000 Answer book . Ad- $\mathbf{7}$ dison-Wesley Copyright, 1999
- Welther S. Active Server Pages 2. 0 unleashed. Macmillan Com-8 puter Publishing, U.S.A 2000

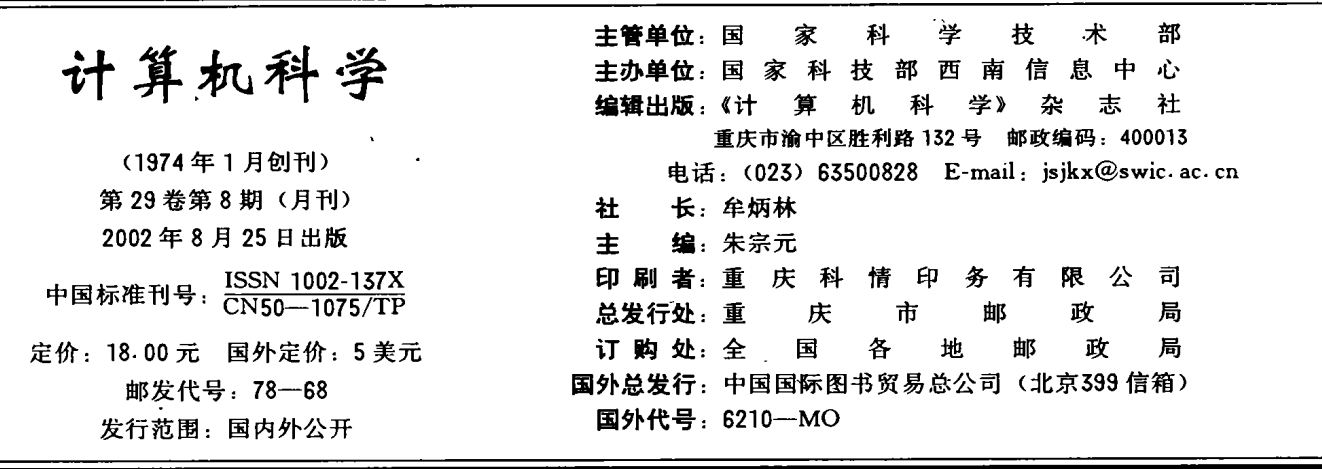